## **ibec\_Random2**

Generates random numbers within a specified range.

## **Syntax**

function ibec\_Random2(MinValue, MaxValue : integer): integer;

## **Description**

ibec\_Random2 returns a random number within the range MinValue  $\Leftarrow$  X  $\Leftarrow$  MaxValue.

## **Example**

```
execute IBEBlock
returns (iout integer)
as
begin
  i = 0; while (i < 100) do
   begin
    iout = ibec_Random2(50, 100);
    i = i + 1; suspend;
   end
end
```
From:

<http://ibexpert.com/docu/>- **IBExpert**

Permanent link: **[http://ibexpert.com/docu/doku.php?id=05-ibexpert-ibeblock-functions:05-22-random-data-routines:ibec\\_random2](http://ibexpert.com/docu/doku.php?id=05-ibexpert-ibeblock-functions:05-22-random-data-routines:ibec_random2)**

Last update: **2023/05/22 09:04**

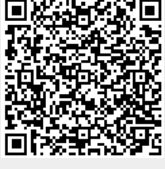